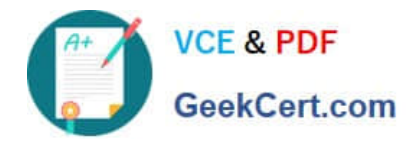

## **GSSP-NET-CSHARPQ&As**

GIAC Secure Software Programmer - C#.NET

## **Pass GIAC GSSP-NET-CSHARP Exam with 100% Guarantee**

Free Download Real Questions & Answers **PDF** and **VCE** file from:

**https://www.geekcert.com/gssp-net-csharp.html**

## 100% Passing Guarantee 100% Money Back Assurance

Following Questions and Answers are all new published by GIAC Official Exam Center

**63 Instant Download After Purchase** 

- **@ 100% Money Back Guarantee**
- 365 Days Free Update
- 800,000+ Satisfied Customers

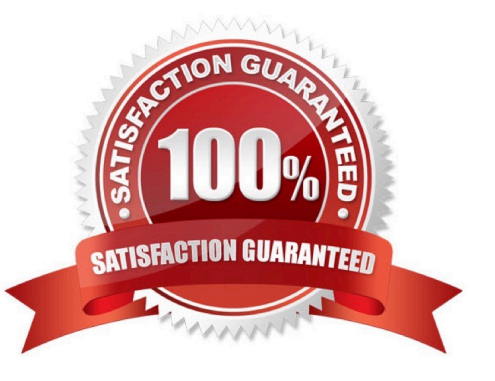

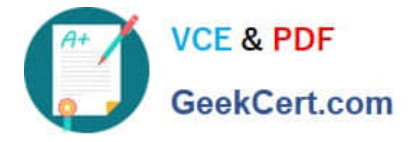

## **QUESTION 1**

You work as a Software Developer for ABC Inc. The company uses Visual Studio .NET 2005 as its application development platform. You have created a class named Customer to be used in a billing application. The Customer class is shown below.

class Customer

{

public string FirstName { get; set; }

public string LastName { get; set; }

}

Each instance of the Customer class contains information about a customer of your company. You have written a segment of code that populates an ArrayList with a collection of Customer objects as shown below.

ArrayList customers = new ArrayList();

Customer myCustomer = new Customer();

myCustomer.FirstName = "Helen";

myCustomer.LastName = "of Troy"; customers.Add(myCustomer);

myCustomer = new Customer();

myCustomer.FirstName = "Elvis";

myCustomer.LastName = "Presley";

customers.Add(myCustomer);

You need to write code that iterates through the customers ArrayList and displays the name of each customer at the command prompt.

Which code segment should you choose?

A. foreach (Customer customer in customers) { Console.WriteLine("{0} {1}", (Customer)customer.FirstName, (Customer)customer.LastName); }

B. foreach (Customer customer in customers) { Console.WriteLine("{0} {1}", customer.FirstName, customer.LastName); }

C. for (int counter  $= 0$ ; counter